## **What is the Attendance tool?**

The Attendance tool offers a quick way to assign attendance status for students in a course. Running grades from the Attendance tool can be added to the site's Gradebook as a single attendance item.

## **To access the tool, select Attendance in the tool menu of your site.**

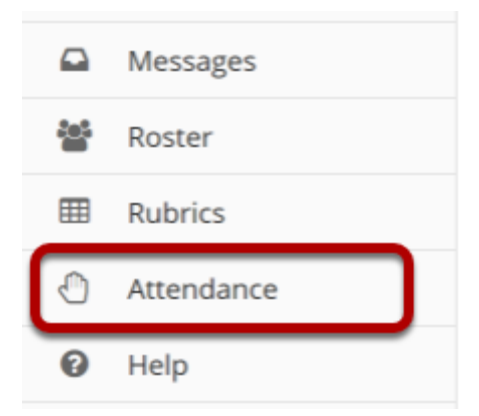